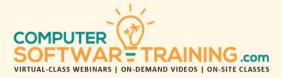

# MICROSOFT - EXCEL

WEBINAR+VIDEO+ONSITE VERSIONS: 365-2019-2016-2013

Training Module #04 – Arithmetic Formulas & Linking

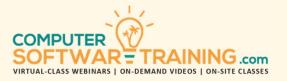

Join our "Arithmetic Formulas and Linking" class where you will learn about the full potential of your worksheet data by creating powerful arithmetic formulas that provide deeper insights. Throughout this course, you will learn how to create addition, subtraction, multiplication, and division formulae, enabling you to perform basic arithmetic calculations effortlessly. Take it a step further by mastering advanced formula applications, such as calculating running totals, percentage change, indices, budgets, variances, and more. Discover the art of creating formulas for value and date projections, as well as calculating sales, bonuses, and commissions. Link cell values within and between multiple worksheets and learn to consolidate data effectively. Understand how to remove formulas from worksheets while retaining the calculation's most recent outcome or value. Master the use of parentheses for proper calculation results and explore the world of relative and absolute referencing for efficient formula creation. Troubleshooting formula errors with auditing tools, including calculation evaluation, error-checking, and tracing formula precedents and dependents.

### FORMULAE UTILITIES AND TECHNIQUES

- Relative and Absolute Cell Addressing
- Formula Autocorrect to Prevent Common Errors and Streamline your Formula-Building Process
- Remove Formulas from Cells While Retaining the Original Calculated Values and Data Integrity
- Tools for Efficient Formula Editing, from Formula Navigating to Using Range References Effectively
- Troubleshooting Techniques, Identifying, and Resolving Errors to Maintain Functionality
- Explore Alternative Methods for Generating Summaries and Totals without Formulas
- Harness the Potential of Formula Range Names to Minimize Errors, Enhance Readability, and Simplify Formula Construction

### ARITHMETIC FORMULA SYNTAX AND OVERVIEW

- Arithmetic Operators and Calculation Order "A1 + B1"... "C2 - D2"... "E3 \* F3"... "G4 / H4"
- Parenthesis Grouping "(A1+B1)\*C1"... "A2-(B2/C2)"
- Percentage Calculations and Change "E1\*0.10"... "(F2-F1) / F1\*100"... "(G2-F2) / F2"
- Combining and Nesting "(A1+B1) / (C1-D1) \* E1"... "(A2+(B2 \* C2)) / D2"
- Absolute and Relative Cell Addressing "\$A\$1\*B2"... "A\$1\*B2"... "\$A1\*\$B2+\$C\$9"

## FORMULAS FOR EVERYDAY BUSINESS USE

- Running totals and Carry-over references
- Percentage change and Period-over-period numeric/percent Change
- Variances and Indices for insightful analysis.
- Budget remaining Calculations
- Commission/Bonus calculations
- Date calculations and Projections for future Projections and planning
- Named cell calculations for enhanced organization and Analysis
- Financial Ratios: Debt Ratio, Debt to Equity, Debt Coverage, Debt to Income
- Debt Ratios and Break-Even Analysis
- Business Calculations Including Profit, Gross Margin and Markup
- Popular Profitability calculations for informed decision-making
- Beyond Formulas: Calculations with a formulafree approach

### LINK AND CONSOLIDATE – SEEMLESS DATA MGMT

- Create Formulas that Pull Values from the Current Worksheet or External Worksheets.
- Explore the Flexibility of Linking Values from Various Sources within the Same Workbook.
- Discover Techniques to Link Cell Values Between Multiple Worksheets.
- Consolidate Related Information from Different Sheets into a Coherent Whole.
- Consolidating Data from Multiple Worksheets into a Single, Organized Worksheet.
- Create Summary Sheets that Dynamically Update with Changes in the Source Data.
- Link Data from Different Worksheets to a Central Master Worksheet for Centralized Analysis.
- Create Dynamic Dashboards that Reflect Real-Time Data Changes from Linked Sources.
- Link Cell Values between Worksheets Across Multiple Spreadsheet/Workbook Files
- Managing and Maintaining Interconnected Data Links Even Across Different Workbooks
- Link Multiple Spreadsheet Files to a Master Spreadsheet for Complete Data Management
- Learn to Create Intricate Models that Draw Information from Various Sources.